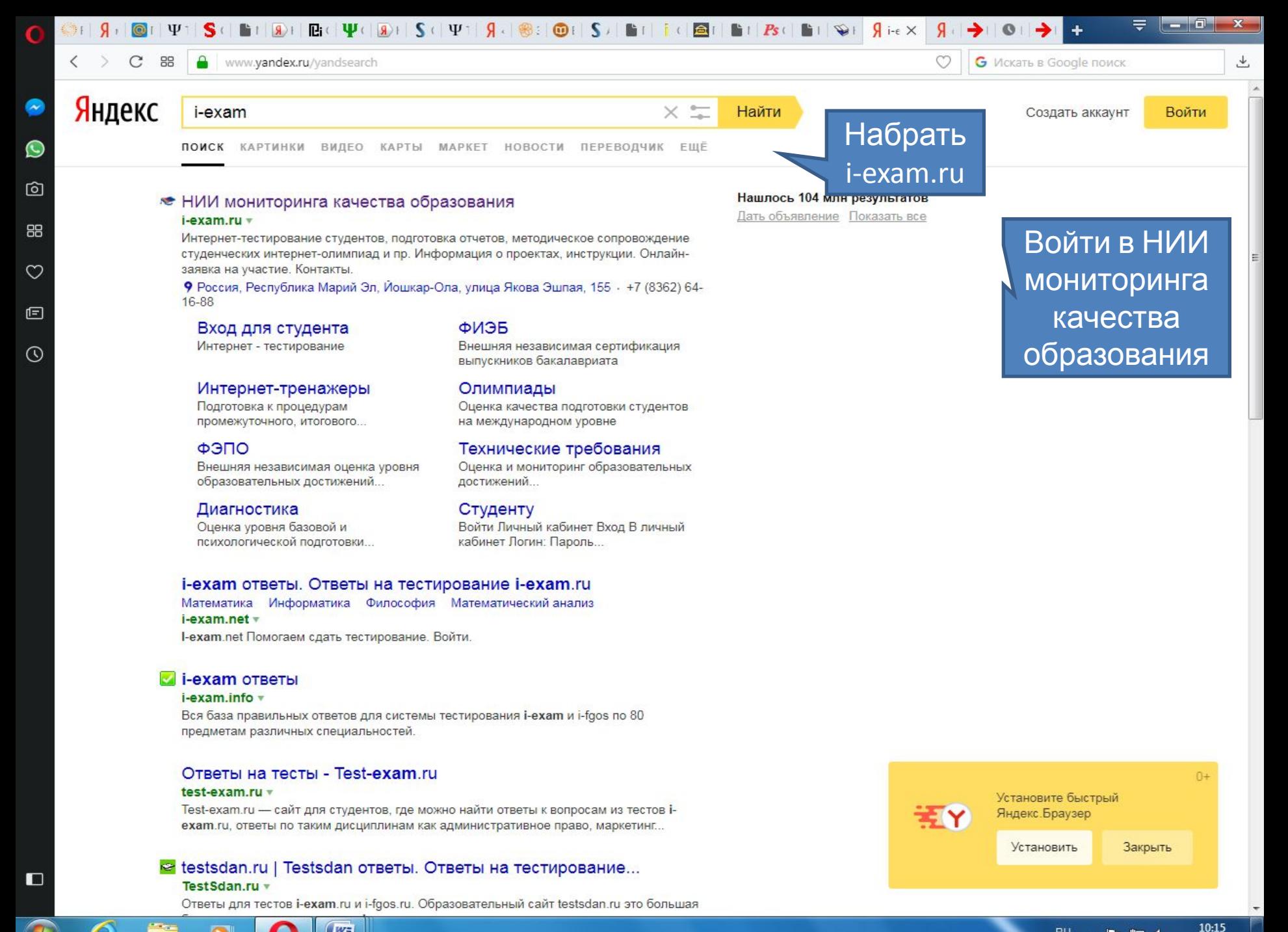

**INE** 

RU. ▲ 門 归 收

14.11.2017

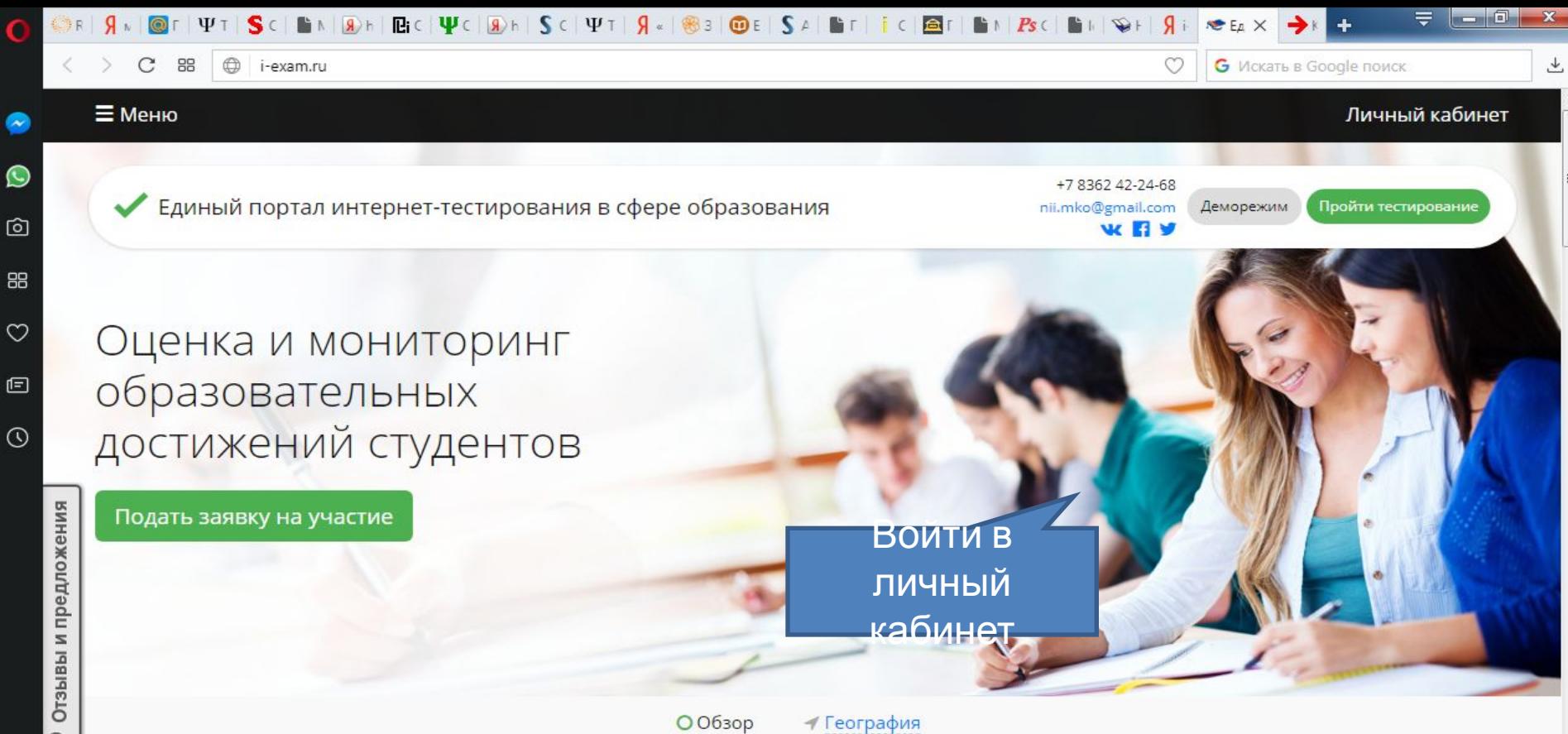

 $\Box$ 

# 2017-11-07

# Новый демовариант

На портале і-ехат. ги деморежим дополнен новым демонстрационным вариантом «Примеры типов...

#### Общее 2017-11-03

些

Поздравляем с праздником!

EG

Уважаемые коллеги! 4 ноября отмечается один из самых молодых государственных праздников.

## 2017-11-01

Новости

Событие

# Регистрация в системе «Тренажер ФИЭБ»

С 1 ноября 2017 года по 25 апреля 2018 года открыта регистрация образовательных организаций для...

#### Событие

#### 2017-10-27

## Событие

10:21

14.11.2017

# Анкетирование участников интернет-тестирования

RU.

Приглашаем пользователей проектов НИИ мониторинга качества образования поучаствовать в...

Больше новостей >

▶ 口 ★

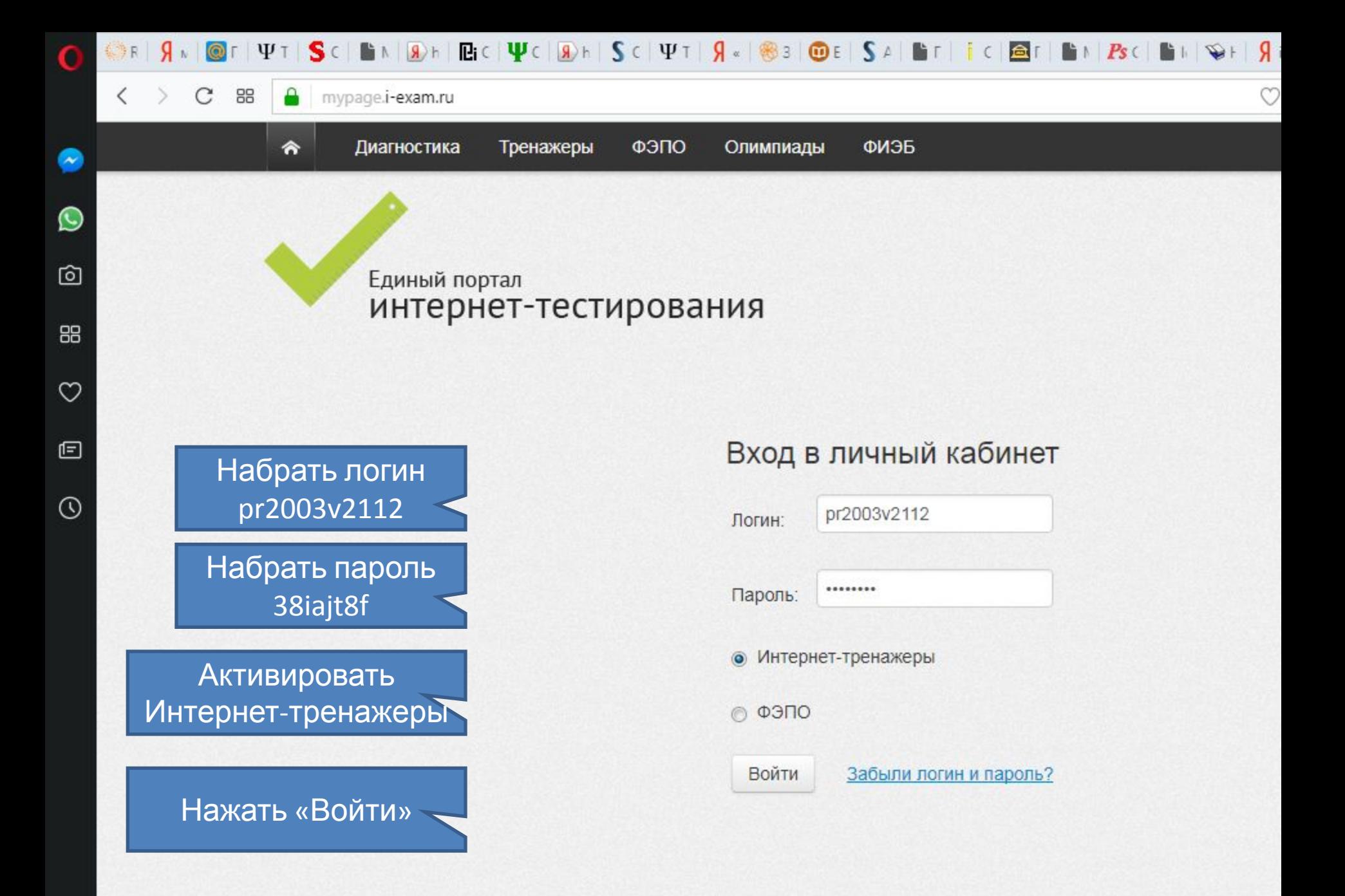

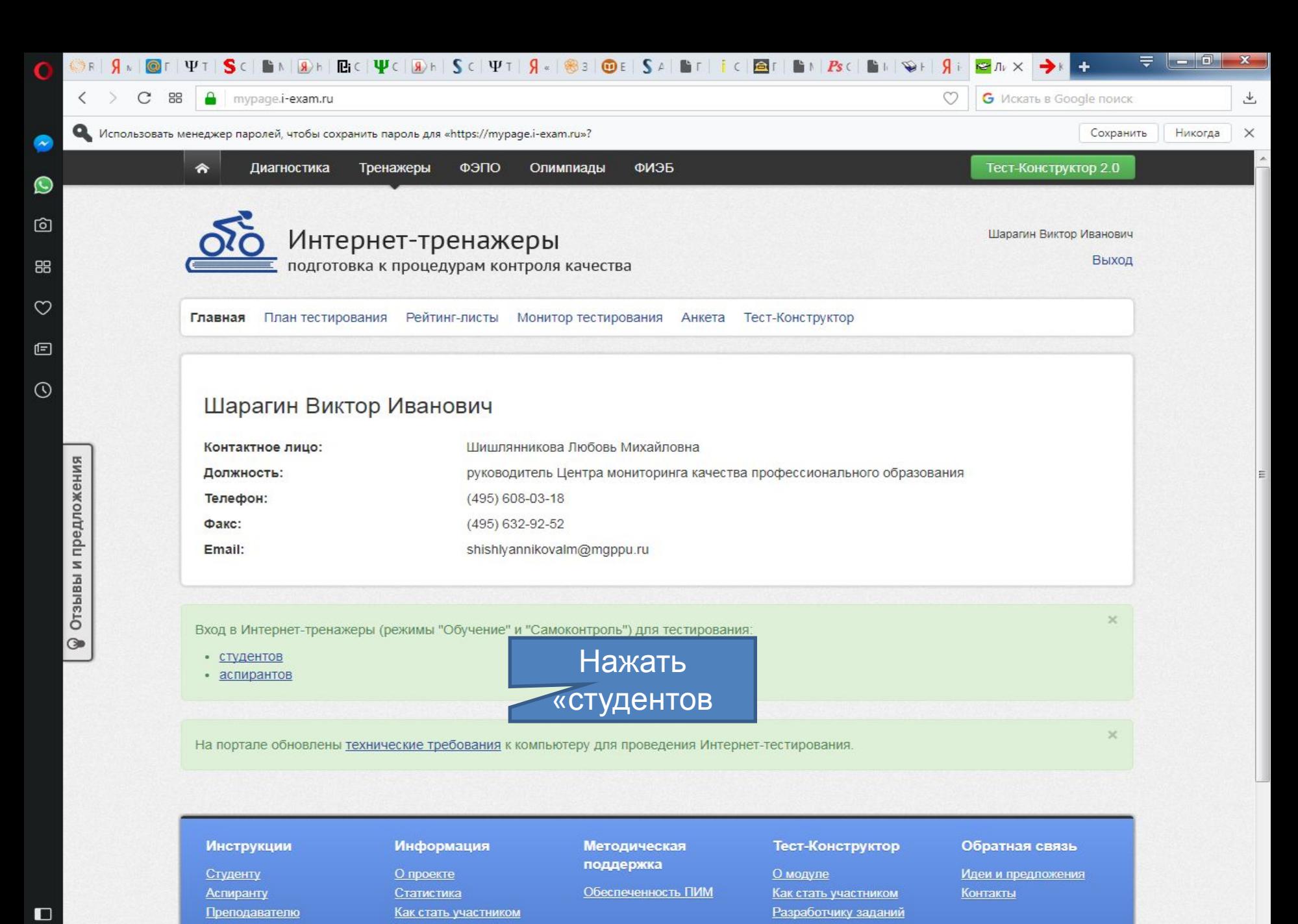

Организатору

e

Технические требования

EG

 $\mathbb{Q}$ 

**WE** 

RU A P 四收

10:24

14.11.2017

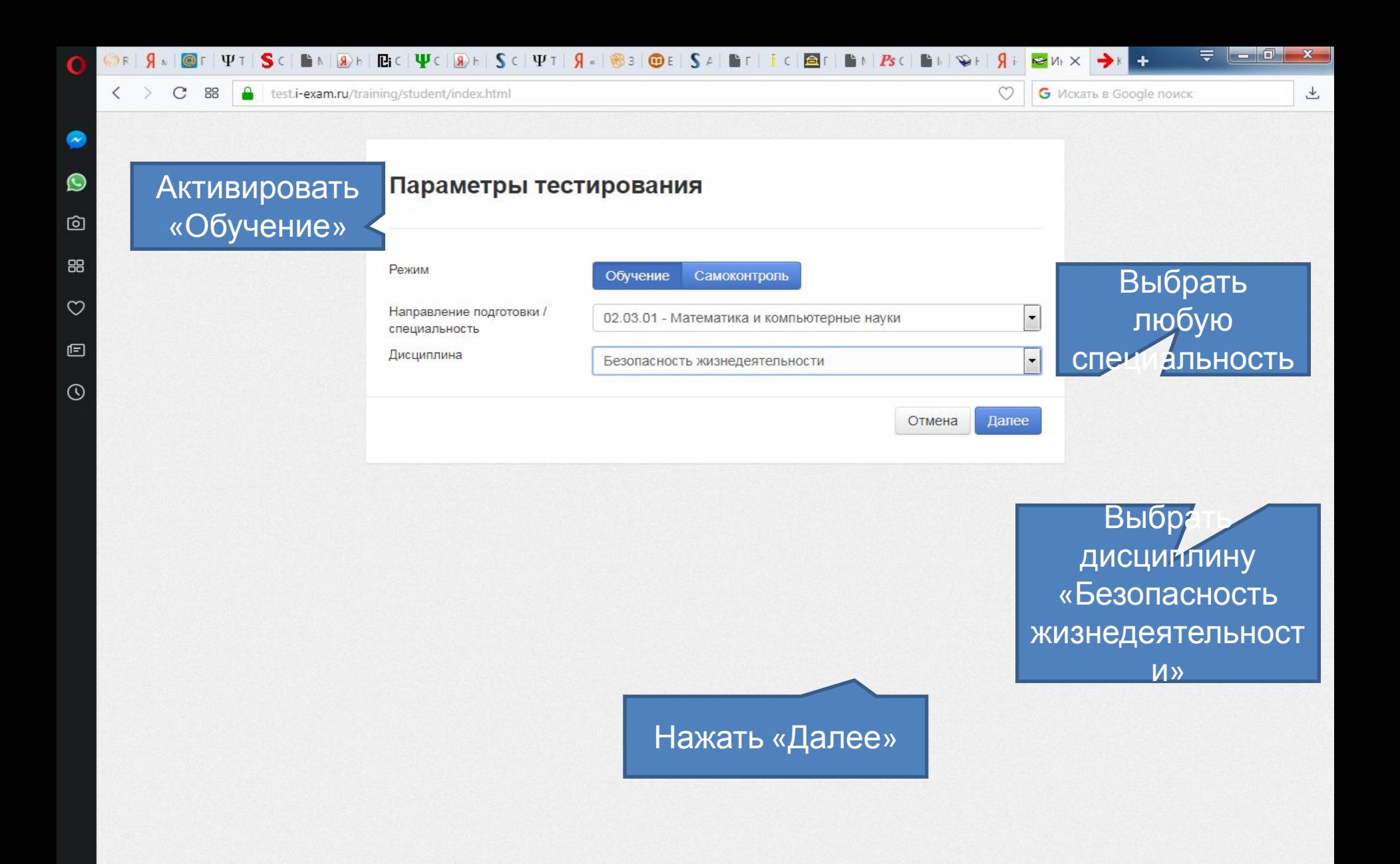

 $\Box$ 

 $\left( -\right)$ 

e

 $\bullet$ 

 $\mathbb{R}$ 

O

 $\mathbb{Q}$ 

EG

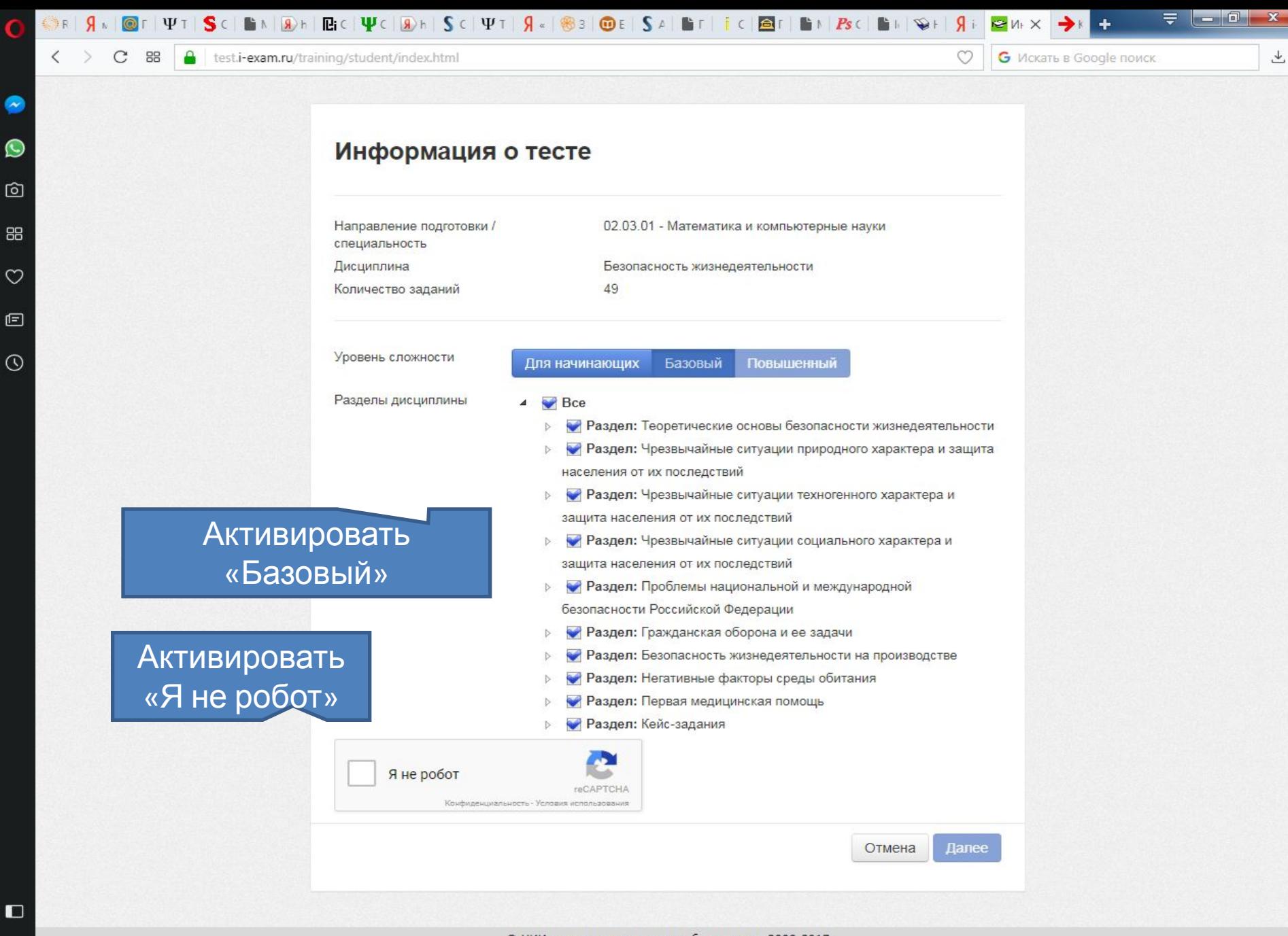

© НИИ мониторинга качества образования, 2008-2017

**I** 

EC

10:25

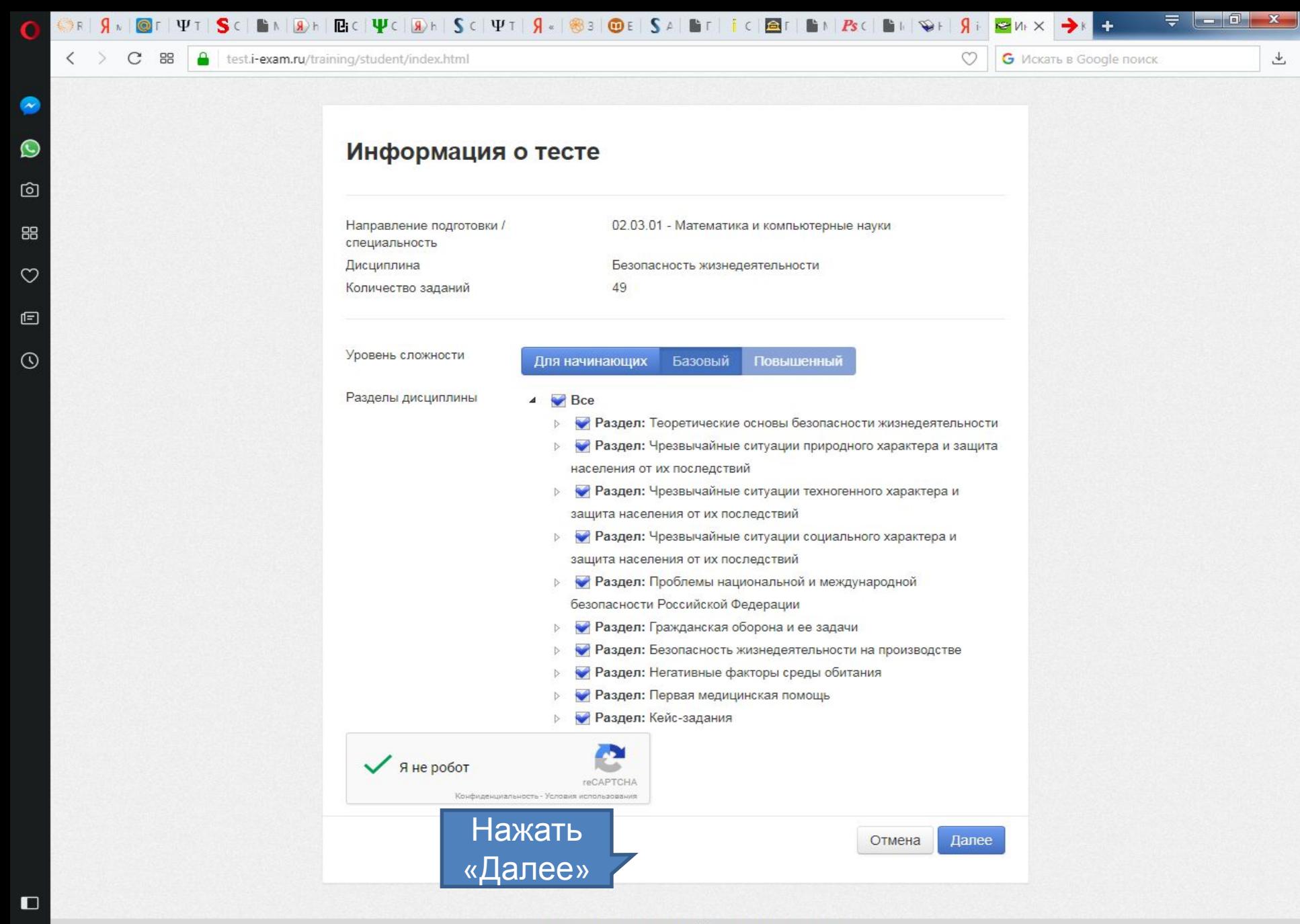

© НИИ мониторинга качества образования, 2008-2017

e

**IVE** 

EC

RU A P D (x

10:25

14.11.2017

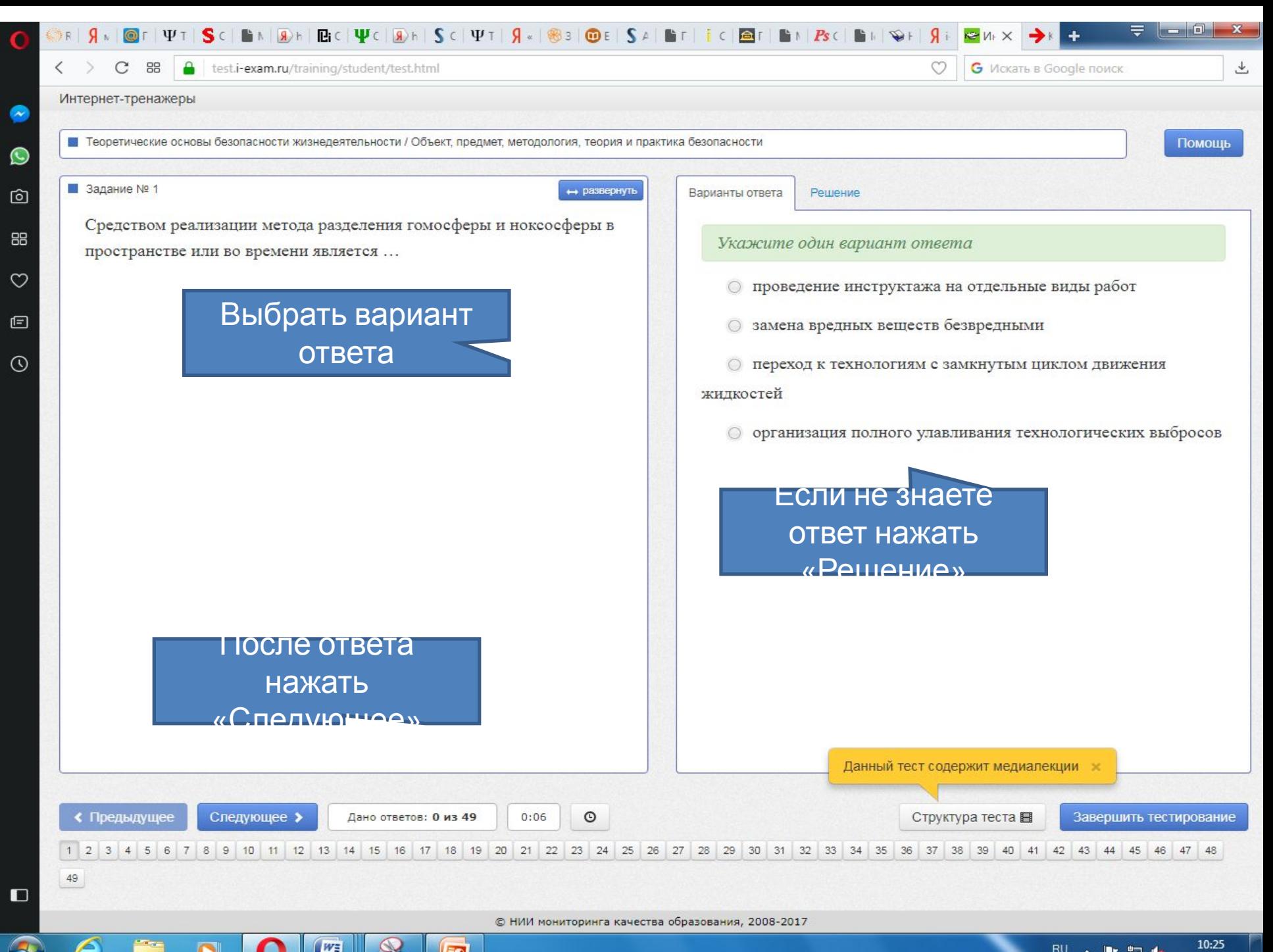

10:25 RU . 10-9-4

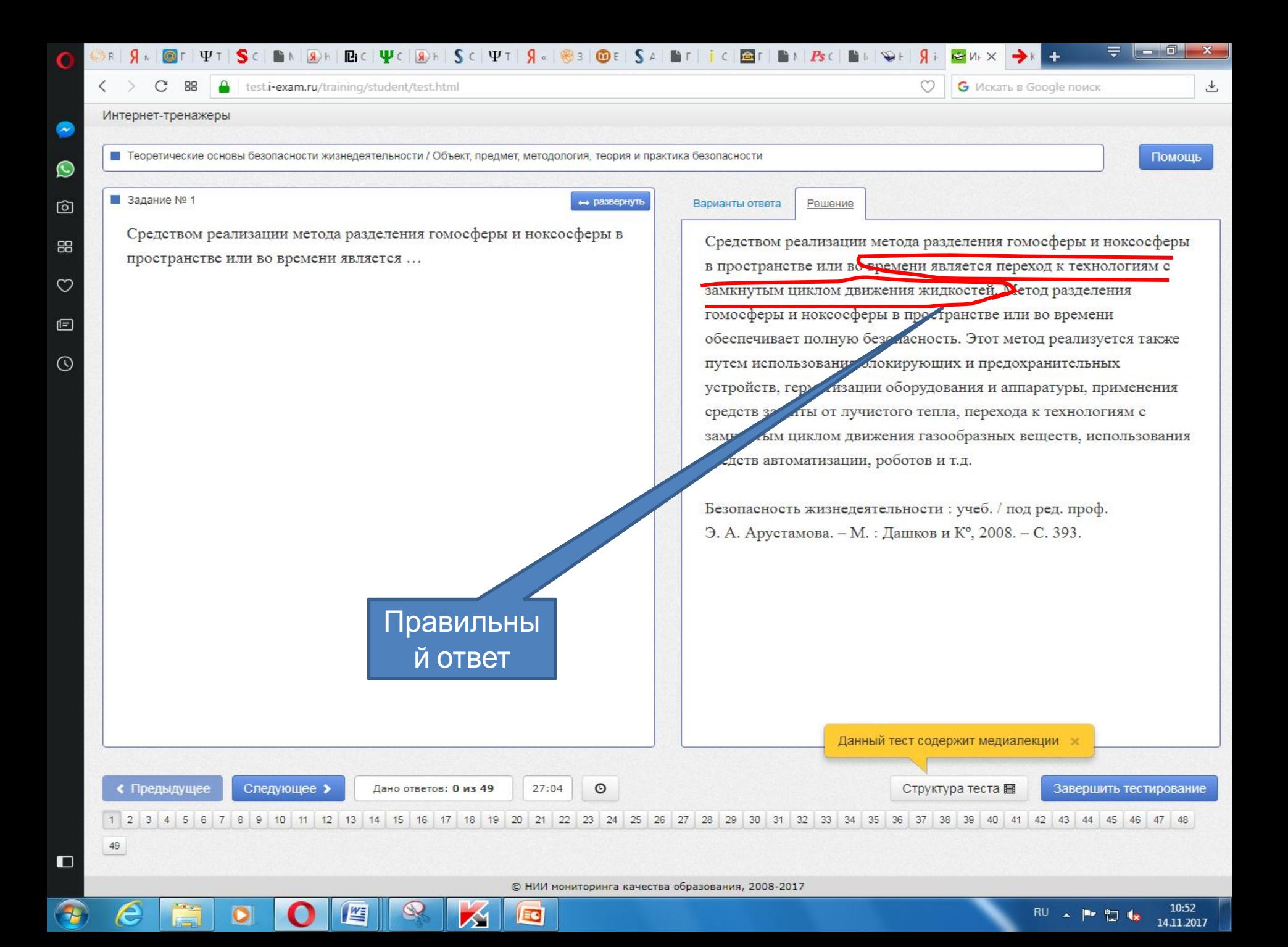

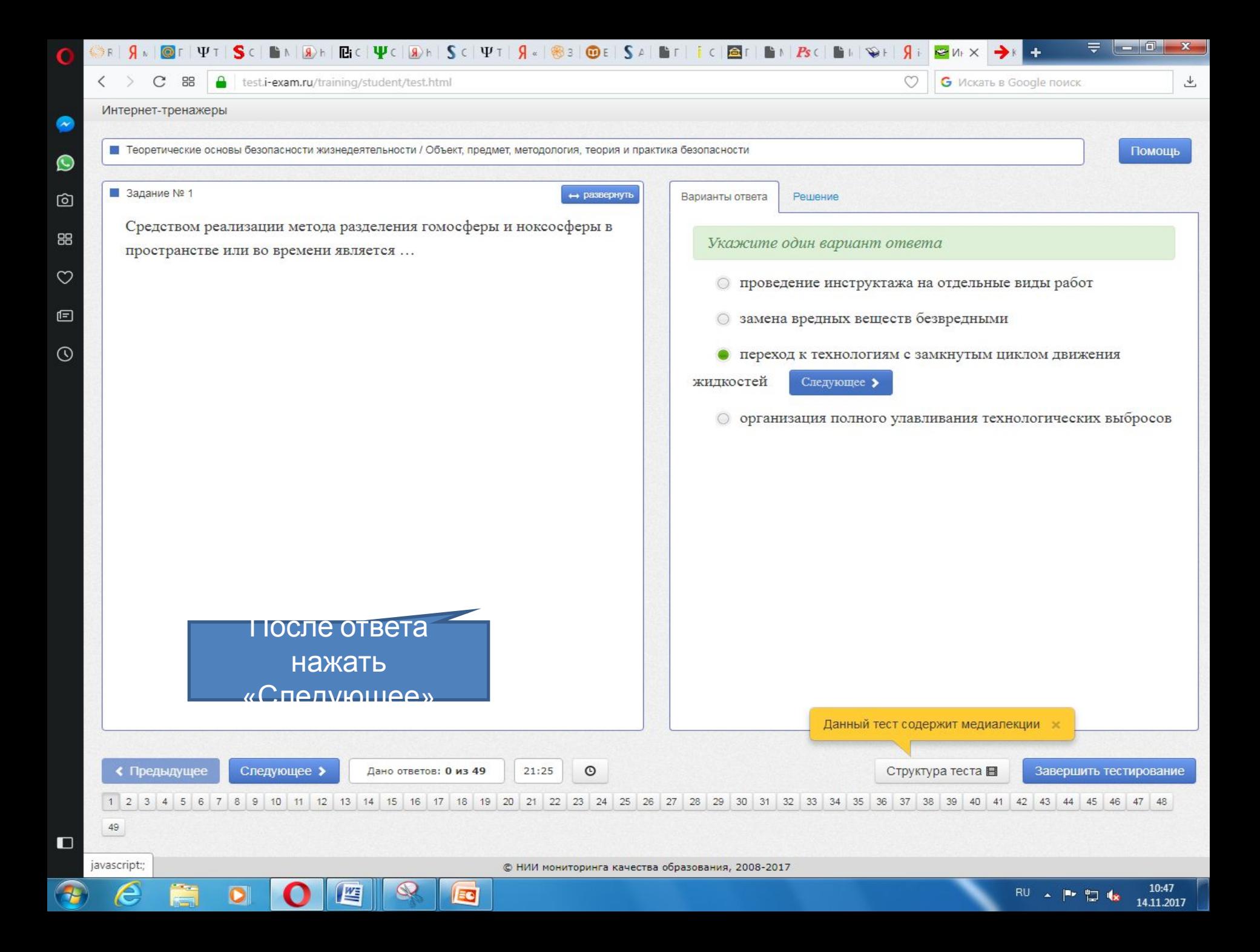